# <span id="page-0-0"></span>Unidad 4<br>Regresión Lineal Múltiple

 $299$ 

イロト イ団ト イミト イ

La idea de la regresión lineal múltiple es modelar el valor esperado de la variable respuesta como combinación lineal de más de una variable explicativa. Si  $Y$  denota la variable respuesta y  $X_1, \ldots, X_p$  las variables explicativas, entonces el primer supuesto del modelo de regresión lineal múltiple es

$$
E(Y|X_1=x_1,\ldots,X_p=x_p)=\beta_0+\beta_1x_1+\ldots+\beta_px_p
$$

El supuesto de varianza constante se mantiene

$$
V(Y|X_1=x_1,\ldots,X_p=x_p)=\sigma^2
$$

Las solución al problema de inferencia de este modelo (estimación puntual, por intervalos y pruebas de hipótesis) es relativamente *fácil*.

イロト イ部 トイヨ トイヨト

La principal dificultad del análisis de RLM es la interpretación del modelo. Incrementar el número de variables repercute en lo siguiente:

- Entender la relación entre las  $X \vee Y$ , porque ya no es posible graficar.
- La interpretación de los parámetros.
- $\bullet$  Hacer inferencias simultáneas.
- Interacción entre las variables.
- Selección del *mejor* modelo.
- Identificar desviaciones de los supuestos.

 $\Omega$ 

イロト イ押ト イヨトマ

# Ejemplo

Se tiene un conjunto de datos con observaciones de 193 países de la ONU. De cada país se registraron tres variables: tasa de fecundidad (fecundidad), producto interno bruto per capita (pibp) y porcentaje de población en áreas urbanas (purbana). El objetivo es modelar la fecundidad a partir de las otras dos variables.

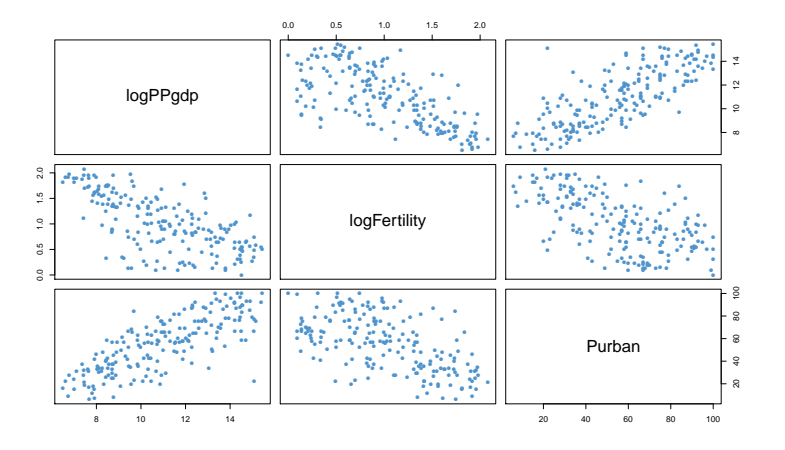

イロト イ母 トイヨト イ

# Ejemplo (cont.)

Como la relación entre log (fecundidad) y log (pibpc) y entre log (fecundidad) y purbana parece ser lineal, podemos ajustar un modelo RLS en cada caso.

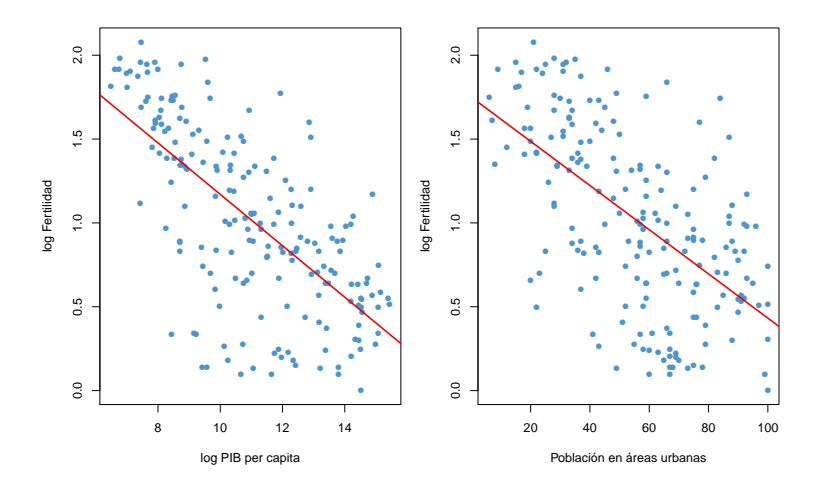

**K ロ ト K 何 ト K ヨ ト K** 

- $\bullet$  El coeficiente  $R^2$  del modelo que relaciona log(fecundidad) y log(pibpc) es 0.4591. Esto significa que log (pibpc) explica 46 % de la variabilidad de log (fecundidad).
- $\bullet$  En el modelo de log (fecundidad) contra purbana el valor del  $R^2$  es 0.3482.
- $\bullet$  ¿Cuál será el valor del  $R^2$  en un modelo que combine las dos variables explicativas? ¿Será la suma de los  $R^2$  de los modelos individuales?
- En el gráfico de dispersión de log (pibpc) y purbana se aprecia alguna relación entre estas dos variables. Posiblemente, parte de la variabilidad de  $log(fecundidad)$  que explican  $log(pibpc)$  y purbana sea común.
- El valor del  $R^2$  en el modelo con las dos variables es 0.4689.

イロト イ部 トメ ヨト メ ヨト

El objetivo es modelar Y a partir de p variables explicativas  $X_1, \ldots, X_p$ . Al igua que en el modelo RLS se asume que el valor esperado de Y se puede expresar como función lineal de las  $X_i$ :

$$
E(Y|X_1=x_1,\ldots,X_p=x_p)=\beta_0+\beta_1x_1+\ldots+\beta_px_p
$$

Se asume que  $\,Y\,$ varia alrededor de su media de manera independiente de las  $X_i$ :

$$
V(Y|X_1=x_1,\ldots,X_p=x_p)=\sigma^2
$$

Lo anterior se puede representar como

$$
Y = \beta_0 + \beta_1 X_1 + \dots \beta_p X_p + \epsilon
$$

donde  $\epsilon \sim (0,\sigma^2).$ 

 $($  ロ )  $($   $($  $)$   $)$   $($   $)$   $($   $)$   $($   $)$   $($   $)$   $($   $)$   $($   $)$   $($   $)$   $($   $)$   $($   $)$   $($   $)$   $($   $)$   $($   $)$   $($   $)$   $($   $)$   $($   $)$   $($   $)$   $($   $)$   $($   $)$   $($   $)$   $($   $)$   $($   $)$   $($   $)$   $($   $)$   $($   $)$   $($   $)$ 

El modelo tiene  $p + 2$  parámetros desconocidos a estimar. Para ello se asume que se tienen  $n$  observaciones de la variable respuesta con sus respectivas variables explicativas.

$$
Y_1 = \beta_0 + \beta_1 x_{11} + \beta_2 x_{12} + \dots + \beta_p x_{1p} + \epsilon_1
$$
  
\n
$$
Y_2 = \beta_0 + \beta_1 x_{21} + \beta_2 x_{22} + \dots + \beta_p x_{2p} + \epsilon_2
$$
  
\n:  
\n:  
\n
$$
Y_n = \beta_0 + \beta_1 x_{n1} + \beta_2 x_{n2} + \dots + \beta_p x_{np} + \epsilon_n
$$

Además se asume que los errores no están correlacionados, es decir,  $\mathit{Cov}\left(\epsilon_{i}, \epsilon_{j}\right) = 0$ , con  $i, j = 1, \ldots, n$ ,  $\forall i \neq j$ .

 $\Omega$ 

 $A \sqcap B$   $A \sqcap B$   $A \sqsubseteq B$   $A \sqsubseteq B$ 

Para facilitar la resolución del problema se utilizar la siguiente representación matricial:

$$
\mathbf{Y} = \begin{pmatrix} Y_1 \\ Y_2 \\ \vdots \\ Y_n \end{pmatrix} \quad \mathbf{X} = \begin{pmatrix} 1 & x_{11} & x_{12} & \cdots & x_{1k} \\ 1 & x_{21} & x_{22} & \cdots & x_{2k} \\ \vdots & \vdots & \vdots & \ddots & \vdots \\ 1 & x_{n1} & x_{n2} & \cdots & x_{nk} \end{pmatrix} \quad \boldsymbol{\epsilon} = \begin{pmatrix} \epsilon_1 \\ \epsilon_2 \\ \vdots \\ \epsilon_n \end{pmatrix} \quad \boldsymbol{\beta} = \begin{pmatrix} \beta_0 \\ \beta_1 \\ \vdots \\ \beta_p \end{pmatrix}
$$

Con lo cual el modelo queda expresado como

$$
\mathbf{Y} = \mathbf{X}\boldsymbol{\beta} + \boldsymbol{\epsilon}.
$$

con  $\bm{\epsilon} \sim (\bm{0}_n, \sigma^2 \bm{\mathsf{I}}_n)$ . La matriz **X** recibe el nombre de matriz de diseño.

イロト イ御 トメ ヨ トメ ヨ

## Estimación por MCO

Al igual que en el caso simple, dado un valor específico de  $\beta$ , se define el vector de valores ajustados como  $\hat{\mathbf{y}} = \mathbf{X}\hat{\boldsymbol{\beta}}$  y el vector de errores como  $\mathbf{e} = \mathbf{y} - \hat{\mathbf{y}}$ . Entonces, la función suma de cuadrados de los errores se define como

$$
Q(\boldsymbol{\beta}) = \mathbf{e}'\mathbf{e} = (\mathbf{y} - \mathbf{X}\boldsymbol{\beta})'(\mathbf{y} - \mathbf{X}\boldsymbol{\beta})
$$

El estimdor de MCO de  $\beta$  es el vector  $\hat{\beta}$  tal que  $\mathcal{Q}\left(\hat{\beta}\right)$  es mínima. Primero se debe notar que

$$
Q(\boldsymbol{\beta}) = \mathbf{y}'\mathbf{y} - 2\mathbf{y}'\mathbf{X}\boldsymbol{\beta} + \boldsymbol{\beta}'\mathbf{X}'\mathbf{X}\boldsymbol{\beta}
$$

Entonces:

$$
\bigtriangledown Q\left(\boldsymbol{\beta}\right)=-2\mathbf{X}^{\prime}\mathbf{y}+2\mathbf{X}^{\prime}\mathbf{X}\boldsymbol{\beta}=0\quad \Rightarrow\quad \mathbf{X}^{\prime}\mathbf{X}\boldsymbol{\beta}=\mathbf{X}^{\prime}\mathbf{y}.
$$

イロト イ押 トイヨ トイヨト

Las ecuaciones del sistema (expresado en forma matricial)

$$
\mathbf{X}'\mathbf{X}\boldsymbol{\beta}=\mathbf{X}'\mathbf{y}
$$

reciben el nombre de ecuaciones normales. Si la matriz de diseño  $X$  es de rango completo (por columnas), entonces  $X/X$  es de rango completo y por lo tanto, invertible. Entonces, la solución al sistema de ecuaciones normales es

$$
\hat{\boldsymbol{\beta}} = \left(\mathbf{X}'\mathbf{X}\right)^{-1}\mathbf{X}'\mathbf{y}.
$$

メロト メ押 トメミトメミ

Para verificar que  $Q(\beta)$  tiene un mínimo en  $\hat{\beta}$  utilizamos el criterio de las segundas derivadas parciales. Es sencillo mostrar que

$$
H_{Q}\left(\boldsymbol{\beta}\right)=2\mathbf{X}^{\prime}\mathbf{X}
$$

que no depende de  $\beta$ . Si v es un vector de dimensión  $p + 1$  diferente de 0, y definimos  $\mathbf{u} = \mathbf{X}\mathbf{v}$ , entonces

$$
\mathbf{v}'\mathbf{X}'\mathbf{X}\mathbf{v} = (\mathbf{X}\mathbf{v})'\,\mathbf{X}\mathbf{v} = \mathbf{u}'\mathbf{u}
$$

Como asumimos que **X** es de rango completo (por columnas),  $Xv \neq 0$ . Luego,  $X/X$ es positiva definida. Por lo tanto,  $\hat{\boldsymbol{\beta}}$  es el estimador de MCO del modelo RLM.

 $($  ロ )  $($   $($  $)$   $)$   $($   $)$   $($   $)$   $($   $)$   $($   $)$   $($   $)$   $($   $)$   $($   $)$   $($   $)$   $($   $)$   $($   $)$   $($   $)$   $($   $)$   $($   $)$   $($   $)$   $($   $)$   $($   $)$   $($   $)$   $($   $)$   $($   $)$   $($   $)$   $($   $)$   $($   $)$   $($   $)$   $($   $)$   $($   $)$ 

En el modelo RLM  $Y = X\beta + e$ , bajo las hipótesis:

• 
$$
\epsilon \sim (0, \sigma^2 I)
$$
.

• X de rango completo.

el estimador de MCO de  $\beta$  es el MELI (BLUE). Es decir,  $\hat{\beta}$  es insesgado para  $\beta$ y si  $\tilde{\beta}$  es otro estimador de insesgado de  $\beta$  y v es un vector de dimensión  $p + 1$ distinto de  $\boldsymbol{0}$ , entonces  $\mathsf{v}'\mathcal{V}\left(\tilde{\boldsymbol{\beta}}\right)\mathsf{v}\geq\mathsf{v}'\mathcal{V}\left(\hat{\boldsymbol{\beta}}\right)\mathsf{v}.$ 

イロト イ押ト イヨト

#### TGM: demostración

Como  $\boldsymbol{\epsilon} \sim (\boldsymbol{0}, \sigma^2 \boldsymbol{\mathsf{I}})$  se sigue que  $\boldsymbol{\mathsf{Y}} \sim (\boldsymbol{\mathsf{X}} \boldsymbol{\beta}, \sigma^2 \boldsymbol{\mathsf{I}})$ . Luego,  $E(\hat{\boldsymbol{\beta}}) = E((\mathbf{X}'\mathbf{X})^{-1}\mathbf{X}'\mathbf{Y})$  $=\left(\mathsf{X}'\mathsf{X}\right)^{-1}\mathsf{X}'E\left(\mathsf{Y}\right)$  $=\left(\mathsf{X}'\mathsf{X}\right)^{-1}\mathsf{X}'\mathsf{X}\beta$ 

Entonces,  $v$ bet es insesgado para  $\beta$ .

$$
V(\hat{\boldsymbol{\beta}}) = V((\mathbf{X}'\mathbf{X})^{-1}\mathbf{X}'\mathbf{Y})
$$
  
= ((\mathbf{X}'\mathbf{X})^{-1}\mathbf{X}') V(\mathbf{Y}) ((\mathbf{X}'\mathbf{X})^{-1}\mathbf{X}')'  
= \sigma^{2} (\mathbf{X}'\mathbf{X})^{-1}\mathbf{X}'\mathbf{X}' (\mathbf{X}'\mathbf{X})^{-1}  
= \sigma^{2} (\mathbf{X}'\mathbf{X})^{-1}

 $=$   $\beta$ .

 $\Omega$ 

メロメ メ都 メメモメ メモメ

## TGM: demostración

Sea  $\tilde{\beta}$  otro estimador lineal insesgado para  $\beta$ . Es decir, existe una matrix  $\mathbf{A}_{(p+1)\times n}$ tal que  $\tilde{\beta} = AY$ . Como se pide que  $\tilde{\beta}$  sea insesgado para  $\beta$  se debe cumplir

$$
E(\tilde{\beta}) = E(\mathbf{AY})
$$
  
=  $\mathbf{A}E(\mathbf{Y})$   
=  $\mathbf{AX}\beta$ .

Lo anterior implica que  ${\sf AX}= \sf I_{\rho+1}.$  Ahora sea  ${\sf C}_{(\rho+1)\times n}$  tal que  ${\sf A}= \left({\sf X}'{\sf X}\right)^{-1}{\sf X}'+{\sf C}.$ Es fácil verificar que  $CX = 0$ . Ahora calculamos la varianza de  $\tilde{\beta}$ .

$$
V(\tilde{\boldsymbol{\beta}}) = V(\mathbf{AY})
$$
  
=  $\mathbf{A}V(\mathbf{Y})\mathbf{A}'$   
=  $\sigma^2 ((\mathbf{X}'\mathbf{X})^{-1}\mathbf{X}' + \mathbf{C}) ((\mathbf{X}'\mathbf{X})^{-1}\mathbf{X}' + \mathbf{C})'$   
=  $\sigma^2 (\mathbf{X}'\mathbf{X})^{-1} + \sigma^2 \mathbf{CC}'$   
=  $V(\hat{\boldsymbol{\beta}}) + \sigma^2 \mathbf{CC}'$ .

 $($  ロ )  $($   $($  $)$   $)$   $($   $)$   $($   $)$   $($   $)$   $($   $)$   $($   $)$   $($   $)$   $($   $)$   $($   $)$   $($   $)$   $($   $)$   $($   $)$   $($   $)$   $($   $)$   $($   $)$   $($   $)$   $($   $)$   $($   $)$   $($   $)$   $($   $)$   $($   $)$   $($   $)$   $($   $)$   $($   $)$   $($   $)$   $($   $)$ 

Sea **v** un vector de dimensión  $p + 1$  y  $\textbf{u} = \textbf{C}'\textbf{v}$ , entonces  $\textbf{v}'\textbf{C}\textbf{C}'\textbf{v} = \left(\textbf{C}'\textbf{v}\right)'\textbf{C}'\textbf{v} =$  $u'u \geq 0$ . Entonces,

$$
\mathbf{v}'V\left(\tilde{\boldsymbol{\beta}}\right)\mathbf{v}=\mathbf{v}'V\left(\hat{\boldsymbol{\beta}}\right)\mathbf{v}+\sigma^2\mathbf{v}'\mathbf{C}\mathbf{C}'\mathbf{v}\geq\mathbf{v}'V\left(\hat{\boldsymbol{\beta}}\right)\mathbf{v}.
$$

Por lo tanto, el estimador de MCO de  $\beta$  es el MELI.

 $\Omega$ 

#### Valores ajustados, residuos y suma de cuadrados residual

El vector de valores ajustados se define como

$$
\hat{\mathbf{y}} = \mathbf{X}\hat{\boldsymbol{\beta}} = \mathbf{X}(\mathbf{X}'\mathbf{X})^{-1}\mathbf{X}'\mathbf{y}.
$$

La matriz  $\bm{\mathsf{X}}\left(\bm{\mathsf{X}}'\bm{\mathsf{X}}\right)^{-1}\bm{\mathsf{X}}'$  se conoce como matriz *sombrero*  $(hat)$  y se denota por  $\bm{\mathsf{H}}.$ El nombre se debe a que  $H$  le pone el sombrero a y. Se puede mostrar que  $H$  es simétrica e idempotente. El vector de residuos entonces es

$$
\mathbf{e} = \mathbf{y} - \hat{\mathbf{y}} = \mathbf{y} - \mathbf{H}\mathbf{y} = (\mathbf{I} - \mathbf{H})\mathbf{y}
$$

Como H es simétrica e idempotente, I – H también lo es. Entonces, la suma de cuadrados residual se calcula como

$$
\mathit{SC}_{error} = e'e = y'\left(\mathbf{I} - \mathbf{H}\right)'\left(\mathbf{I} - \mathbf{H}\right)y = y'\left(\mathbf{I} - \mathbf{H}\right)y
$$

Otra expresión útil y que se demuestra fácilmente es la siguiente

$$
SC_{error} = \mathbf{y}'\mathbf{y} - \hat{\mathbf{y}}'\hat{\mathbf{y}}.
$$

 $($  ロ )  $($   $($  $)$   $)$   $($   $)$   $($   $)$   $($   $)$   $($   $)$   $($   $)$   $($   $)$   $($   $)$   $($   $)$   $($   $)$   $($   $)$   $($   $)$   $($   $)$   $($   $)$   $($   $)$   $($   $)$   $($   $)$   $($   $)$   $($   $)$   $($   $)$   $($   $)$   $($   $)$   $($   $)$   $($   $)$   $($   $)$   $($   $)$ 

Para hacer estimación por intervalos y pruebas de hipótesis debemos agregar el supuesto de normalidad multivariada en los errores

$$
\epsilon \sim N_n\left(\mathbf{0}_n, \sigma^2\mathbf{I}_n\right) \quad \Rightarrow \quad \mathbf{Y} \sim N_n\left(\mathbf{X}\boldsymbol{\beta}, \sigma^2\mathbf{I}_n\right)
$$

Recordemos que en el caso general si Y ~  $N_p(\mu, \Sigma)$  la desdad de Y está dada por

$$
f(\mathbf{y}) = (2\pi)^{-p/2} |\mathbf{\Sigma}|^{-1/2} \exp \left\{-\frac{1}{2}(\mathbf{y} - \boldsymbol{\mu})' \mathbf{\Sigma}^{-1} (\mathbf{y} - \boldsymbol{\mu})\right\}
$$

Entonces, la verosimilitud de Y en el modelo RLM es

$$
L(\boldsymbol{\beta}, \sigma^2 | \mathbf{y}, \mathbf{X}) = (2\pi\sigma^2)^{-n/2} \exp\left\{-\frac{1}{2\sigma^2} (\mathbf{y} - \mathbf{X}\boldsymbol{\beta})' (\mathbf{y} - \mathbf{X}\boldsymbol{\beta})\right\}
$$

$$
\ell(\boldsymbol{\beta}, \sigma^2 | \mathbf{y}, \mathbf{X}) = \log L(\cdot) = -\frac{n}{2} \log(2\pi) - \frac{n}{2} \log \sigma^2 - \frac{1}{2\sigma^2} (\mathbf{y} - \mathbf{X}\boldsymbol{\beta})' (\mathbf{y} - \mathbf{X}\boldsymbol{\beta})
$$

メロト メ押 トメミトメミ

## Estimación por Máxima Verosimilitud

Debemos maximizar  $\ell \left( \boldsymbol \beta, \sigma^2 | \textbf y, \textbf X \right)$  con respecto a  $\boldsymbol \beta$  y  $\sigma^2.$  Primero derivamos para encontrar los puntos críticos

$$
\frac{\partial}{\partial \beta} \ell = -\frac{1}{\sigma^2} (\mathbf{X}' \mathbf{X} \beta - \mathbf{X}' \mathbf{y})
$$

$$
\frac{\partial}{\partial \sigma^2} \ell = -\frac{n}{2\sigma^2} + \frac{1}{2\sigma^4} (\mathbf{y} - \mathbf{X} \beta)' (\mathbf{y} - \mathbf{X} \beta)
$$

Entonces

$$
\frac{\partial}{\partial \beta} \ell = 0 \quad \Rightarrow \quad \mathbf{X}' \mathbf{X} \beta = \mathbf{X}' \mathbf{y}
$$

$$
\frac{\partial}{\partial \sigma^2} \ell = 0 \quad \Rightarrow \quad \sigma^2 = \frac{1}{n} (\mathbf{y} - \mathbf{X} \beta)' (\mathbf{y} - \mathbf{X} \beta)
$$

La solución para  $\sigma^2$  depende de  $\boldsymbol{\beta}$  y la solución para  $\boldsymbol{\beta}$  es la misma que por MCO. Entonces, si  $X$  es de rango completo, los EMV son

$$
\hat{\boldsymbol{\beta}} = (\mathbf{X}'\mathbf{X})^{-1}\mathbf{X}'\mathbf{y}
$$
  $\hat{\sigma}^2 = \frac{1}{n}(\mathbf{y} - \mathbf{X}\hat{\boldsymbol{\beta}})'(\mathbf{y} - \mathbf{X}\hat{\boldsymbol{\beta}}).$ 

 $\Omega$ 

イロト イ押ト イミト イミ

#### Propiedades de los EMV

Como el EMV de  $\beta$  coincide con el EMCO, se sigue que

$$
E(\hat{\boldsymbol{\beta}}) = \boldsymbol{\beta}
$$
 y  $V(\hat{\boldsymbol{\beta}}) = \sigma^2 (\mathbf{X}' \mathbf{X})^{-1}$ 

Además, por el supuesto de normalidad, se sigue que

$$
\hat{\boldsymbol{\beta}} \sim \mathsf{N}_{\rho+1}\left(\boldsymbol{\beta}, \sigma^2 \left(\mathbf{X}'\mathbf{X}\right)^{-1}\right).
$$

Para determinar las propiedades de  $\hat{\sigma}^2$  es necesario presentar algunos resultados adicionales sobre distribuciones de formas cuadráticas, aunque debemos notar que

$$
\hat{\sigma}^2 = \frac{1}{n} \left( \mathbf{y} - \mathbf{X} \hat{\boldsymbol{\beta}} \right)' \left( \mathbf{y} - \mathbf{X} \hat{\boldsymbol{\beta}} \right)
$$
  
=\frac{1}{n} SC\_{error} = \frac{1}{n}  
=\frac{1}{n} e^{t} e  
=\frac{1}{n} \mathbf{y}' \left( \mathbf{I} - \mathbf{H} \right) \mathbf{y}.

イロト イ押ト イヨト イ)

#### Definición (distribución  $\chi^2$  no central)

Se dice que una variable aleatoria (absolutamente) continua  $Y$  tiene una distribución  $\chi^2$  no central con parámetros  $\nu$  y  $\lambda$  si su densidad está dada por

$$
f(y|\nu,\lambda)=\sum_{j=0}^{\infty}Po(j|\lambda/2)\chi^{2}(y|\nu+2j)
$$

donde  $Po\left(\cdot|\lambda/2\right)$  denota la densidad Poisson con parámetro  $\lambda/2$  y  $\chi^2\left(\cdot|\nu+2j\right)$ denota la densidad  $\chi^2$  (central) con  $\nu + j$  grados de libertad. Lo anterior se denota como  $Y\sim \chi^{*2}\left(\nu,\lambda\right)$ ,  $\nu$  son grados de libertad y  $\lambda$  se conoce como parámetro de no centralidad.

Cuando  $\lambda = 0$ , la distribución  $\chi^{*2}$  se reduce a la distribución  $\chi^2$  (central) con los mismos grados de libertad.

 $A \sqcap B$   $A \sqcap B$   $A \sqcap B$   $A \sqcap B$   $A \sqcap B$ 

#### Resultados

Sean  $\mathbf{Y} \sim N_k(\boldsymbol{\mu}, \mathbf{I})$ ,  $\mathbf{A}_{k \times k}$ ,  $\mathbf{B}_{k \times k}$  idempotentes de rango  $r_1, r_2 \leq k$ , respectivamente, y  $C_{1\times k}$  de rango completo, entonces:

- Y'AY  $\sim \chi^{*2} (r, \mu' A \mu)$ .
- Y'AY  $\perp$  Y'BY si y sólo si AB = 0.
- Y'AY  $\perp$  CY si y sólo si CA = 0.

 $\Omega$ 

イロト イ押ト イヨト イ

#### Propiedades de los EMV

Como  $\hat{\sigma}^2 = \frac{1}{n}Y'(\mathbf{I} - \mathbf{H})\mathbf{Y}$ ,  $\mathbf{Y} \sim N_n(\mathbf{X}\boldsymbol{\beta}, \sigma^2\mathbf{I})$  y  $\mathbf{I} - \mathbf{H}$  es idempotente de rango  $n-p-1$ , se sigue que  $n\hat{\sigma}$  $\sim$  2

$$
\frac{n\ddot{\sigma}^2}{\sigma^2} \sim \chi^{*2} (n-p-1,\lambda)
$$

donde

$$
\lambda = (\mathbf{X}\boldsymbol{\beta})' (\mathbf{I} - \mathbf{H}) \mathbf{X}\boldsymbol{\beta} \n= \boldsymbol{\beta}' \mathbf{X}' (\mathbf{I} - \mathbf{H}) \mathbf{X}\boldsymbol{\beta} \n= \boldsymbol{\beta}' (\mathbf{X}'\mathbf{X} - \mathbf{X}'\mathbf{H}\mathbf{X}) \boldsymbol{\beta} \n= 0.
$$

Por lo tanto,

$$
\frac{n\hat{\sigma}^2}{\sigma^2}\sim\chi^2\left(n-p-1\right)
$$

 $\Omega$ 

メロト メ都 トメ ヨ トメ ヨト

#### Propiedades de los EMV

De lo anterior se sigue que

$$
E(\hat{\sigma}^2) = \frac{n - p - 1}{n} \sigma^2
$$

$$
V(\hat{\sigma}^2) = 2 \frac{n - p - 1}{n^2} \sigma^4.
$$

El EMV de  $\sigma^2$  es sesgado pero es fácil mostar que el EMCO es insesgado. Como  $\hat{\boldsymbol{\beta}} = \left(\mathsf{X}'\mathsf{X}\right)^{-1}\mathsf{X}'\mathsf{Y}$ ,  $\left(\mathsf{X}'\mathsf{X}\right)^{-1}\mathsf{X}'$  es de rango completo y

$$
\begin{aligned} \left(\mathbf{X}^{\prime}\mathbf{X}\right)^{-1}\mathbf{X}^{\prime}\left(\mathbf{I}-\mathbf{H}\right) &= \left(\mathbf{X}^{\prime}\mathbf{X}\right)^{-1}\mathbf{X}^{\prime} - \left(\mathbf{X}^{\prime}\mathbf{X}\right)^{-1}\mathbf{X}^{\prime}\mathbf{X}\left(\mathbf{X}^{\prime}\mathbf{X}\right)^{-1}\mathbf{X}^{\prime} \\ &= \left(\mathbf{X}^{\prime}\mathbf{X}\right)^{-1}\mathbf{X}^{\prime} - \left(\mathbf{X}^{\prime}\mathbf{X}\right)^{-1}\mathbf{X}^{\prime} \\ &= 0. \end{aligned}
$$

Se sigue que  $\hat{\boldsymbol{\beta}} \perp \mathcal{SC}_{error}$ , por lo que  $\hat{\boldsymbol{\beta}} \perp \hat{\sigma}^2_{MCO}, \hat{\sigma}^2_{MV}$ .

メロト メ何 トメミトメミ

# Inferencias para  $\sigma^2$

Debido a que

$$
\frac{(n-p-1)\hat{\sigma}_{MCO}^2}{\sigma^2} = \frac{SC_{error}}{\sigma^2} = \sim \chi^2_{n-p-1}
$$

es sencillo hacer inferencias sobre  $\sigma^2$ .

Por ejemplo, un intervalo de confianza 100 $(1 - \alpha)$ % para está dado por

$$
\left(\frac{\mathsf{SC}_{\text{error}}}{\chi^2_{n-p-1}(\alpha/2)}, \frac{\mathsf{SC}_{\text{error}}}{\chi^2_{n-p-1}(1-\alpha/2)}\right)
$$

donde  $\chi^2_{n-p-1}\left(\alpha/2\right)$  denota el cuantil superior  $\alpha/2$  de una distribución  $\chi^2_{n-p-1}$ 

El intervalo anterior es sólo uno de los múltiples que se pueden construir. Cualquier par de cuantiles  $\chi^2_{n-p-1}\left(1-\alpha_1\right)$  y  $\chi^2_{n-p-1}\left(\alpha_2\right)$  tales que  $\alpha_1+\alpha_2=\alpha$  y  $\alpha_1,\alpha_2\geq0$ se pueden utilizar para un intervalo de confianza 100 $(1-\alpha)$  %. La principal diferencia está en la longitud de los intervalos calculados.

イロメ イ部メ イミメ イモメ

# Inferencias para  $\sigma^2$

Para contrastar las hipótesis

$$
H_0: \sigma^2 = \sigma_0^2 \qquad \text{vs.} \qquad H_1: \sigma^2 \neq 0
$$

con  $\sigma_0^2>0$  fijo y conocido, se utiliza el estadístico

$$
S = \frac{SC_{error}}{\sigma_0^2}
$$

y la regla de decisión es rechazar  $H_0$  si

$$
S < \chi^2_{n-p-1} (1 - \alpha/2) \qquad \text{o} \qquad S > \chi^2_{n-p-1} (\alpha/2).
$$

En la siguiente tabla se resumen los resultados para las pruebas de una cola

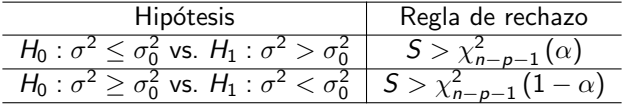

K ロ ▶ K 御 ▶ K 경 ▶ K 경

Como  $\beta$  es un vector, se pueden construir regiones de confianza para el vector completo o intervalos de confianza para c.l. de su componentes.

#### Definición (región de confianza)

Sea una muestra aleatoria  $Y_1, \ldots, Y_n$  de una distribución  $F(y|\theta)$ . Una región de confianza 100(1 −  $\alpha$ )% para  $\theta$  es un conjunto aleatorio  $C = C(\mathbf{Y}_1, ..., \mathbf{Y}_n)$  tal que

$$
P(C \ni \theta) \geq 1 - \alpha.
$$

Dada una región de confianza para  $\theta$ , se puede construir una prueba de hipótesis para contrastar

$$
H_0: \boldsymbol{\theta} = \boldsymbol{\theta}_0 \qquad \text{vs.} \qquad H_1: \boldsymbol{\theta} \neq \boldsymbol{\theta}_0
$$

para algún vector de constantes conocidas  $\theta_0$  con regla de decisión rechazar H<sub>0</sub> si

$$
\boldsymbol{\theta}_0\notin \mathcal{C}
$$

con una significancia  $\alpha$ .

 $2040$ 

イロト イ部 トイヨ トイヨト

Sabemos que  $\hat{\boldsymbol{\beta}} \sim \mathcal{N}_{\rho+1}\left(\boldsymbol{\beta}, \sigma^2\left(\mathbf{X}'\mathbf{X}\right)^{-1}\right)$ , entonces es fácil mostar que  $(\hat{\boldsymbol{\beta}} - \boldsymbol{\beta})'$  X'X  $(\hat{\boldsymbol{\beta}} - \boldsymbol{\beta})/\sigma^2 \sim \chi^2_{\rho+1}$ .

Además, como  $(n-p-1)\hat{\sigma}^2_{MCO}/\sigma^2\sim \chi^2_{n-p-1}$  y  $\hat{\bm{\beta}}\perp\hat{\sigma}^2_{MCO}$ , se sigue que

$$
\frac{\left(\hat{\boldsymbol{\beta}}-\boldsymbol{\beta}\right)'\mathbf{X}'\mathbf{X}\left(\hat{\boldsymbol{\beta}}-\boldsymbol{\beta}\right)}{\hat{\sigma}_{MCO}^2(\rho+1)} \sim F_{\rho+1,n-\rho-1}.
$$

 $\Omega$ 

K ロンバイ (型) X (型) X (型) X (型)

Por lo tanto, una región de confianza 100(1 –  $\alpha$ )% para  $\beta$  está dada por

$$
C = \left\{\boldsymbol{\beta} \in \mathbb{R}^{p+1} \mid \left(\hat{\boldsymbol{\beta}} - \boldsymbol{\beta}\right)' \textbf{X}' \textbf{X}\left(\hat{\boldsymbol{\beta}} - \boldsymbol{\beta}\right) \leq \hat{\sigma}_{MCO}^2(p+1) F_{p+1, n-p-1}\left(\alpha\right) \right\}.
$$

Una prueba de hipótesis para contrastar

$$
H_0: \beta = \beta_0 \qquad \text{vs.} \qquad H_1: \beta \neq \beta_0
$$

consiste en rechazar  $H_0$  con una significancia  $\alpha$  si

$$
\boldsymbol{\beta}_0 \notin \boldsymbol{C} \quad \Leftrightarrow \quad \left(\hat{\boldsymbol{\beta}} - \boldsymbol{\beta}_0\right)' \textbf{X}' \textbf{X} \left(\hat{\boldsymbol{\beta}} - \boldsymbol{\beta}_0\right) > \hat{\sigma}^2_{MCO} (p+1) F_{p+1,n-p-1} \left(\alpha\right)
$$

donde  $F_{p+1,n-p-1}(\alpha)$  denota el cuantil superior  $\alpha$  de una distribución  $F_{p+1,n-p-1}$ .

 $\Omega$ 

メロトメ 倒り メモトメモト

Otra posibilidad es hacer inferencias sobre c.l. de las componentes de  $\beta$  del tipo  $\mathsf{a}'\boldsymbol{\beta}$ , con  $\mathsf{a}$  un vector de dimensión  $\rho+1$  de constantes conocidas. Por las propiedades de las distribución NMV

$$
\mathbf{a}'\hat{\boldsymbol{\beta}} \sim \textit{N}_1\left(\mathbf{a}'\boldsymbol{\beta}, \sigma^2\mathbf{a}'\left(\boldsymbol{X}'\boldsymbol{X}\right)^{-1}\mathbf{a}\right)
$$

Entonces,

$$
\frac{\mathbf{a}'\left(\hat{\boldsymbol{\beta}}-\boldsymbol{\beta}\right)}{\sigma\sqrt{\mathbf{a}'\left(\mathbf{X}'\mathbf{X}\right)^{-1}\mathbf{a}}}\sim N(0,1)
$$

Si *remplazamos*  $\sigma^2$  *por*  $\hat{\sigma}^2_{MCO}$ *,* entonces

$$
\mathcal{T}_{\mathbf{a}} = \frac{\mathbf{a}'\left(\hat{\boldsymbol{\beta}} - \boldsymbol{\beta}\right)}{\hat{\sigma}_{MCO}\sqrt{\mathbf{a}'\left(\mathbf{X}'\mathbf{X}\right)^{-1}\mathbf{a}}} \sim t_{n-p-1}.
$$

El estadístico  $T_a$  se puede utilizar para construir intervalos de confianza y pruebas de hipótesis para  $a'\beta$ .  $($  ロ )  $($   $($  $)$   $)$   $($   $)$   $($   $)$   $($   $)$   $($   $)$   $($   $)$   $($   $)$   $($   $)$   $($   $)$   $($   $)$   $($   $)$   $($   $)$   $($   $)$   $($   $)$   $($   $)$   $($   $)$   $($   $)$   $($   $)$   $($   $)$   $($   $)$   $($   $)$   $($   $)$   $($   $)$   $($   $)$   $($   $)$   $($   $)$  $\Omega$ 

Javier Santibáñez (IIMAS, UNAM) **Regresión** Regresión **National Semestre 2017-2** 30 / 35

Un intervalo de confianza 100 $(1-\alpha)$  % para  $\mathbf{a}'\boldsymbol{\beta}$  esta dado por

$$
\mathbf{a}'\hat{\boldsymbol{\beta}} \pm t_{n-p-a} (\alpha/2)\hat{\sigma}_{MCO}\sqrt{\mathbf{a}'\left(\mathbf{X}'\mathbf{X}\right)^{-1}\mathbf{a}}
$$

donde  $t_{n-p-a}(\alpha/2)$  denota el cuantil superior  $\alpha/2$  de una distribución  $t_{n-p-a}$ . Las pruebas de hipótesis se resumen en el siguiente cuadro

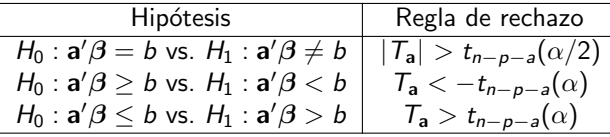

donde

$$
T_{\mathbf{a}} = \frac{\mathbf{a}'\hat{\boldsymbol{\beta}} - b}{\hat{\sigma}_{MCO} \sqrt{\mathbf{a}'(\mathbf{X}'\mathbf{X})^{-1}\mathbf{a}}}
$$

y b es una constante conocida

 $\Omega$ 

メロメ メ都 メメモメ メモメ

Como casos particulares, cuando es de la forma  $\mathbf{a} = \mathbf{I}_{(i+1)}$ , entonces $\mathbf{a}'\boldsymbol{\beta} = \beta_i$ , para  $i=0,\ldots,p.$ 

Un intervalo de confianza 100 $(1 - \alpha)$ % para  $\beta_i$  esta dado por

$$
\hat{\boldsymbol{\beta}}_i \pm t_{n-p-a}(\alpha/2)\hat{\sigma}_{MCO}\sqrt{\left(\mathbf{X}'\mathbf{X}\right)^{-1}_{ii}}
$$

donde  $\hat{\boldsymbol{\beta}}_i$  es la  $i$ -ésima entrada de  $\hat{\boldsymbol{\beta}}$  y  $\left(\mathsf{X}'\mathsf{X}\right)^{-1}_{ii}$  es el  $i$ -ésimo elemento de la diagonal de  $\left(\mathsf{X}'\mathsf{X}\right)^{-1}$ . Las pruebas de hipótesis para  $\beta_i$  se resumen en el siguiente cuadro

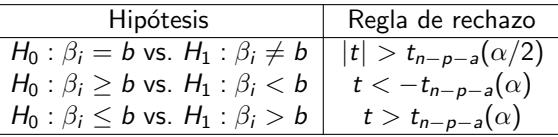

donde

$$
t = \frac{\hat{\boldsymbol{\beta}}_i}{\hat{\sigma}_{MCO} \sqrt{(\mathbf{X}'\mathbf{X})_{ii}^{-1}}}
$$

es una constante conocida.

イロメ イ部メ イミメ イミメ

Otro caso particular son los intervalos de confianza para la respuesta media y los intervalos de predicción.

Supongamos que  $\mathbf{x}^* = \left(x_1^*, \dots, x_p^*\right)'$  es un vector de constantes fijas y conocidas, un estimador del valor esperado de Y dado  $\mathbf{X} = \mathbf{x}^*$  es  $\mathbf{x}_0' \hat{\boldsymbol{\beta}},$  con  $\mathbf{x}_0 = (1, \mathbf{x}^*)'.$ Un intervalo de confianza 100 $(1-\alpha)$  % para  $E\left(Y|\mathbf{x}^*\right)$  está dado por

$$
\mathbf{x}'_0\hat{\boldsymbol{\beta}} \pm t_{n-p-a}(\alpha/2)\hat{\sigma}_{MCO}\sqrt{\mathbf{x}'_0(\mathbf{X}'\mathbf{X})^{-1}\mathbf{x}_0}.
$$

También es posible hacer pruebas de hipótesis sobre  $E(Y | x^*)$ , basta adecuar las reglas de decisión anteriores. Un intervalo de predicción 100(1 –  $\alpha$ )% para una nueva observación de Y dado  $\mathsf{X} = \mathsf{x}^*$  está dado por

$$
\mathbf{x}_0'\hat{\boldsymbol{\beta}} \pm t_{n-p-a}(\alpha/2)\hat{\sigma}_{MCO}\sqrt{1+\mathbf{x}_0'\left(\mathbf{X}'\mathbf{X}\right)^{-1}\mathbf{x}_0}.
$$

La justificación de este resultado es similar al caso del modelo RLS.

イロメ イ部メ イヨメ イヨメー

## Intervalos de confianza simultáneos para  $\mathbf{a}'\boldsymbol{\beta}$

Si  $\mathsf{a}'$  es un vector de dimensión  $p+1$ , sabemos que

$$
\mathcal{T}_{\mathbf{a}} = \frac{\mathbf{a}'\left(\hat{\boldsymbol{\beta}} - \boldsymbol{\beta}\right)}{\hat{\sigma}_{MCO}\sqrt{\mathbf{a}'\left(\mathbf{X}'\mathbf{X}\right)^{-1}\mathbf{a}}} \sim t_{n-p-1}.
$$

o equivalentemente

$$
\mathcal{T}_{\mathbf{a}}^{2}=\frac{\mathbf{a}'\left(\hat{\boldsymbol{\beta}}-\boldsymbol{\beta}\right)'\left(\hat{\boldsymbol{\beta}}-\boldsymbol{\beta}\right)\mathbf{a}}{\hat{\sigma}_{MCO}^{2}\mathbf{a}'\left(\mathbf{X}'\mathbf{X}\right)^{-1}\mathbf{a}}\sim\mathcal{F}_{1,n-p-1}.
$$

Es sencillo mostrar que

$$
\max_{\mathbf{a}\in\mathbb{R}^{p+1}}(\rho+1)^{-1}\,\mathcal{T}_{\mathbf{a}}^2=\frac{\left(\hat{\boldsymbol{\beta}}-\boldsymbol{\beta}\right)'\mathbf{X}'\mathbf{X}\left(\hat{\boldsymbol{\beta}}-\boldsymbol{\beta}\right)}{(\rho+1)\hat{\sigma}_{MCO}^2}\sim\mathcal{F}_{\rho+1,n-\rho-1}.
$$

 $*$  El resultado anterior se usó para construir regiones de confianza para  $\beta$ .

 $\Omega$ 

イロト イ御 トメ ミトメ 毛

## <span id="page-34-0"></span>Intervalos de confianza simultáneos para  $\mathbf{a}'\boldsymbol{\beta}$

Por lo tanto, para todo  $\mathbf{a} \in \mathbb{R}^{p+1}$  se cumple

$$
P\left(T_{\mathbf{a}}^2 \leq K_{\alpha}\right) \geq 1 - \alpha
$$

con  $K_{\alpha} = (p+1)F_{p+1,n-p-1}(\alpha)$ . O equivalentemente

$$
P\left(-\sqrt{K_{\alpha}} \leq \frac{\mathbf{a}^{\prime}\left(\hat{\boldsymbol{\beta}}-\boldsymbol{\beta}\right)}{\hat{\sigma}_{\textit{MCO}}\sqrt{\mathbf{a}^{\prime}\left(\mathbf{X}^{\prime}\mathbf{X}\right)^{-1}\mathbf{a}}}\leq \sqrt{K_{\alpha}}\right)\geq 1-\alpha
$$

De donde se obtiene un intervalo de confianza 100 $(1-\alpha)$  % para  $\mathbf{a}'\boldsymbol{\beta}$  simultáneo para todo  $\mathbf{a} \in \mathbb{R}^{p+1}$ 

$$
\mathbf{a}'\boldsymbol{\beta} \qquad \in \qquad \mathbf{a}'\hat{\boldsymbol{\beta}} \pm \hat{\sigma}_{MCO} \sqrt{K_{\alpha}\mathbf{a}'\left(\mathbf{X}'\mathbf{X}\right)^{-1}\mathbf{a}}.
$$

メロト メ都 トメ ミトメ ミト